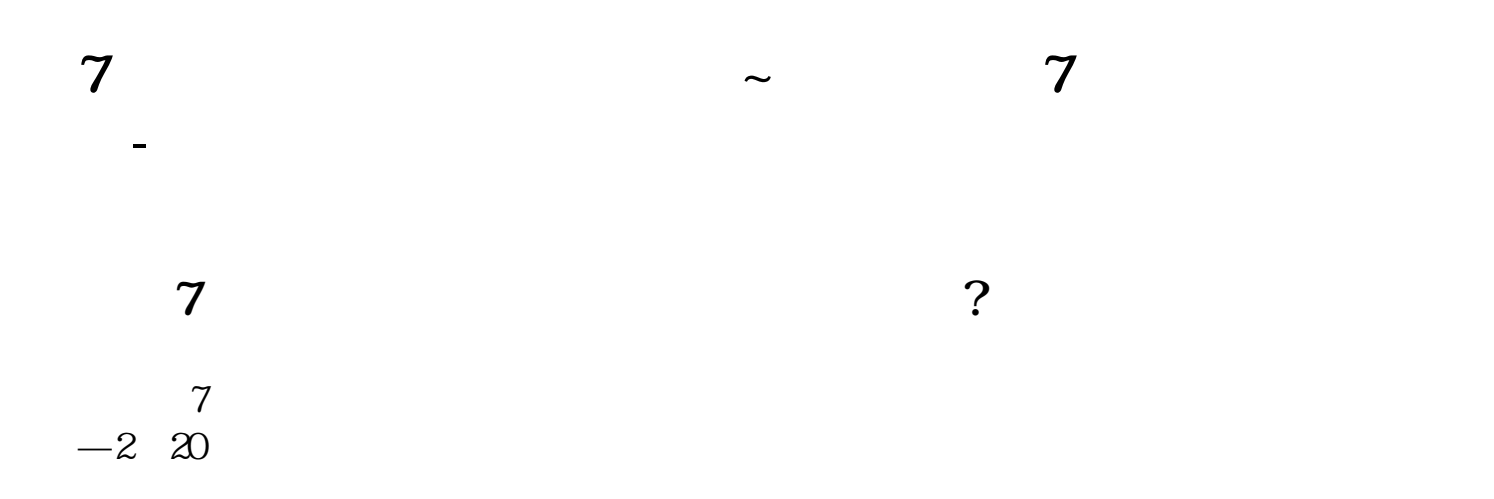

## **二、股票7字开头的是什么股?**

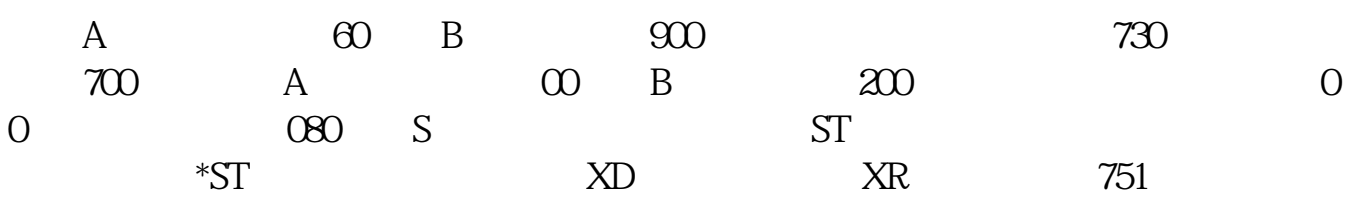

## **三、股票号码以7开头是什么意思**

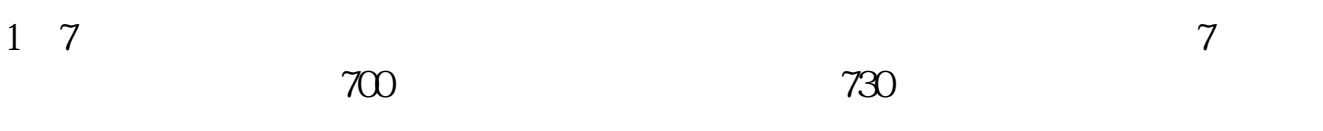

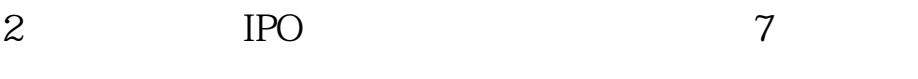

## $3<sub>8</sub>$

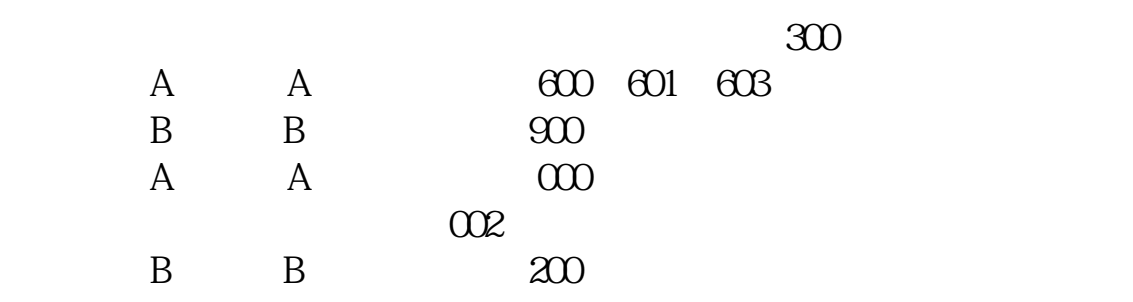

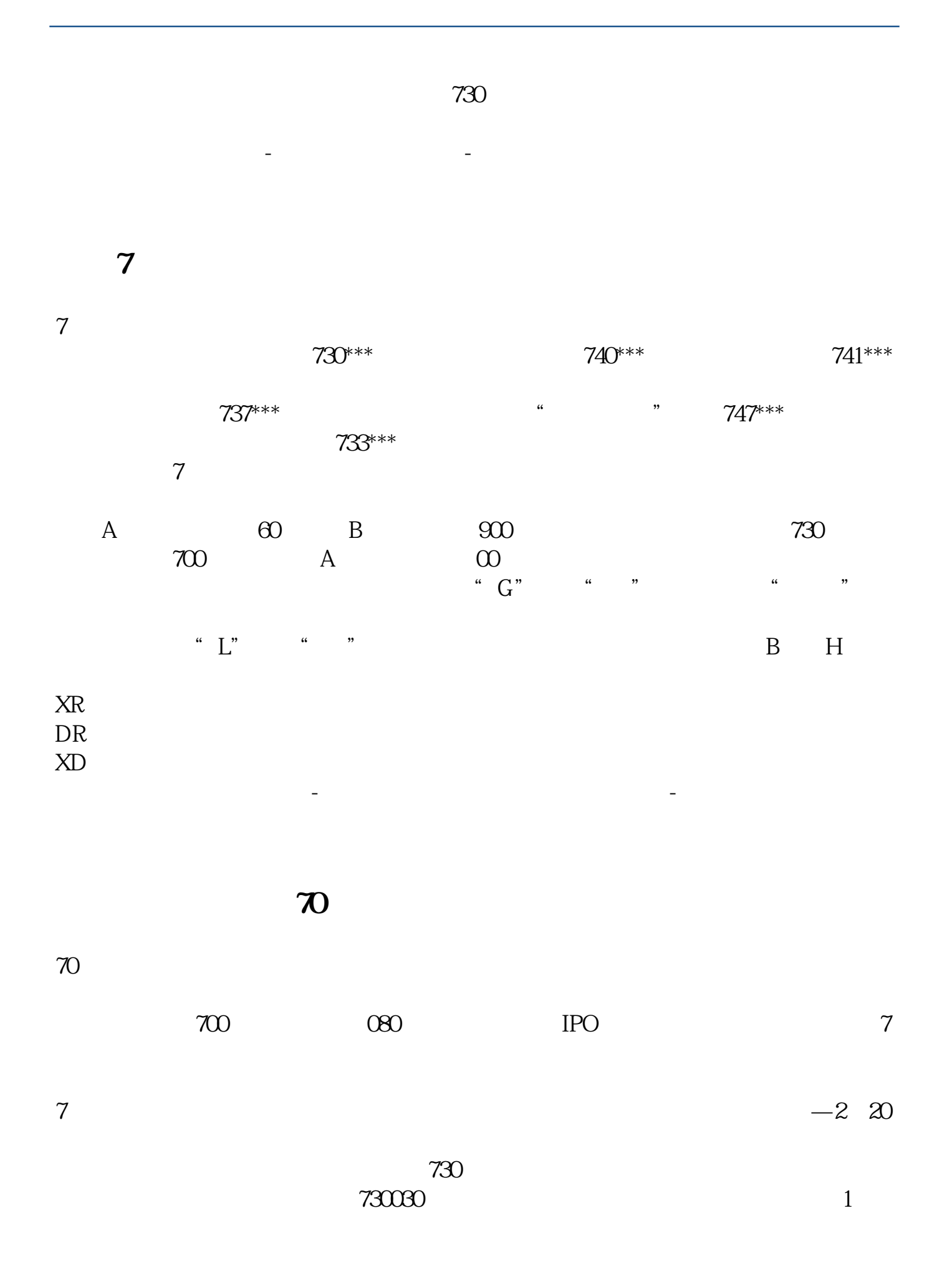

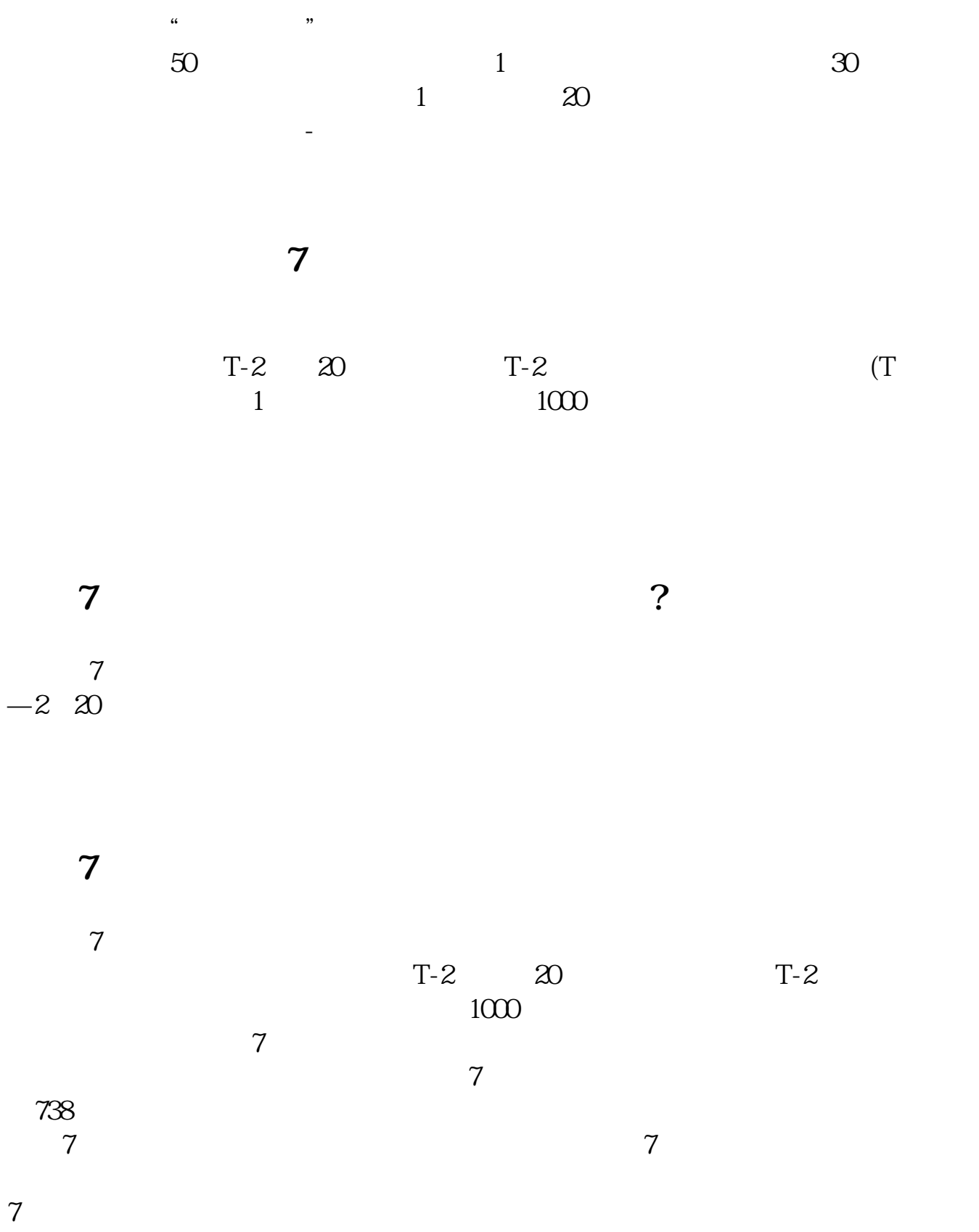

" 787xxx"

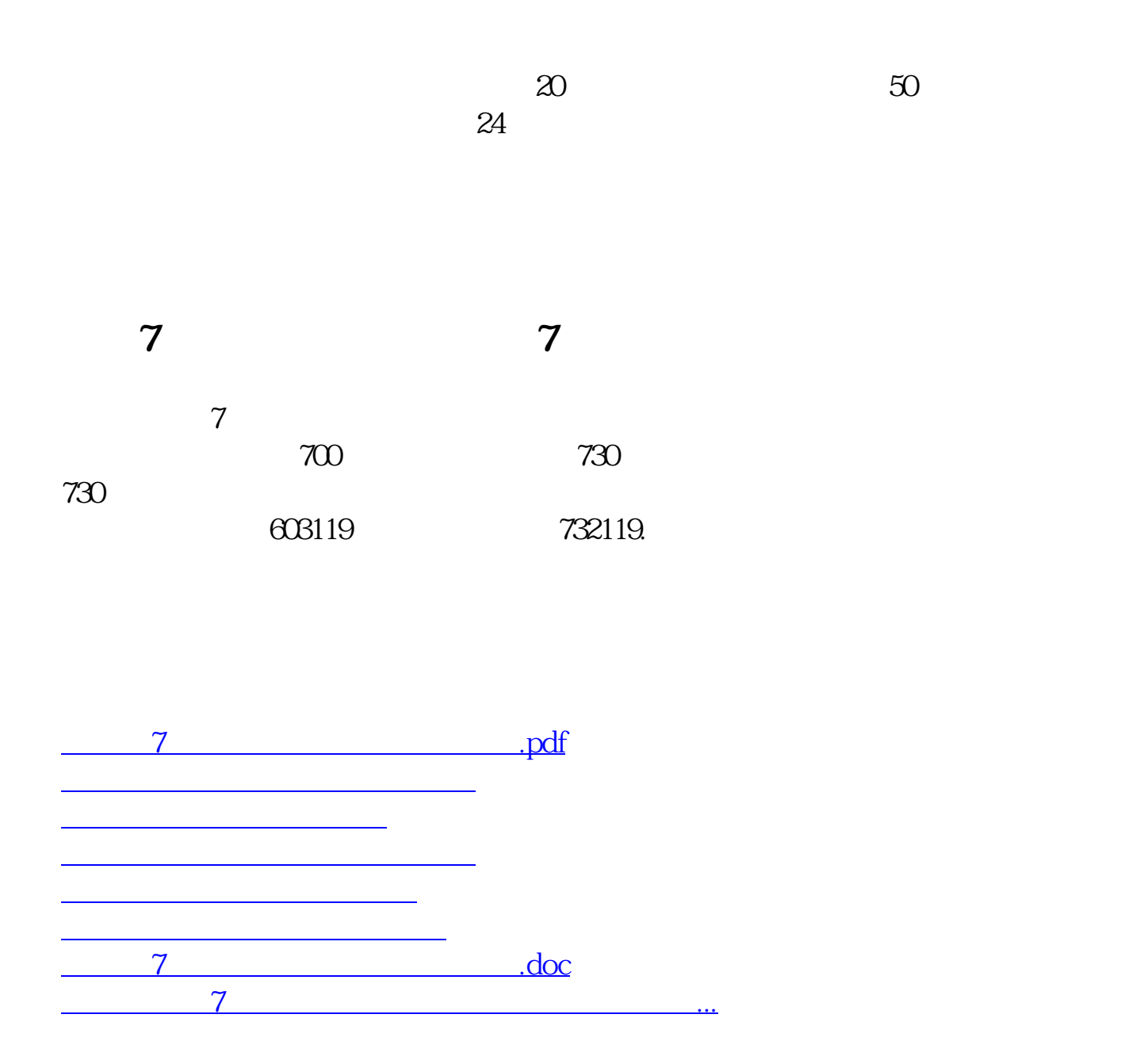

<https://www.gupiaozhishiba.com/author/49783309.html>